# **Modelli di popolazione: riproduttività e popolazione stabile**

Gustavo De Santis, marzo 2017

(ripreso dal cap. 13 di M. Livi Bacci, *Introduzione alla demografia*, Loescher, Torino, 1999)

## **1. Genesi di una popolazione e popolazione stazionaria**

In ogni istante, una popolazione (che per tutto il capitolo ipotizzeremo chiusa ai movimenti migratori) risulta formata dai componenti delle generazioni nate nell'arco degli  $\omega$  anni che precedono il momento dell'osservazione ( $\omega$  è la durata limite della durata della vita umana, circa 120 anni). Ogni anno la popolazione si rinnova per la nascita di una nuova generazione e per la perdita di una frazione più o meno grande di tutte le generazioni già in vita1. Ovviamente, l'ammontare di una popolazione chiusa e la sua composizione (o struttura) per età dipendono: a) dalla numerosità di ciascuna generazione di nati e b) dall'eliminazione per morte.

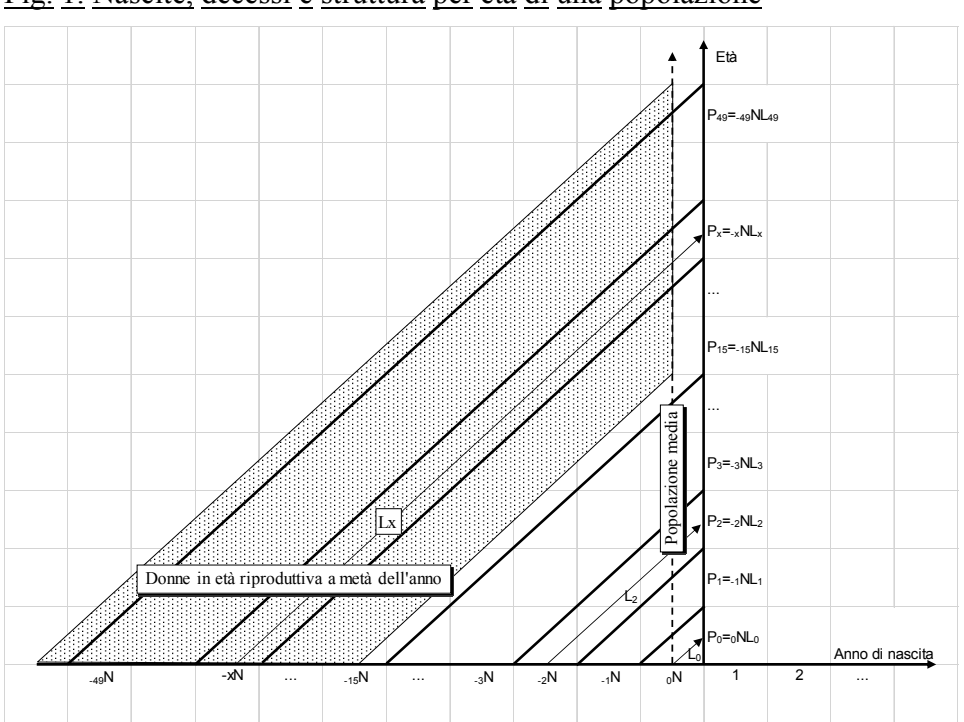

Fig. 1. Nascite, decessi e struttura per età di una popolazione

Questo meccanismo si può seguire sul diagramma di Lexis della figura 1, in cui vale la pena sottolineare il particolare sistema di numerazione degli anni di calendario che, segno algebrico a parte, consente una perfetta coincidenza tra l'anno (convenzionale) di nascita e l'età degli individui2.

<sup>&</sup>lt;sup>1</sup> In realtà il processo avviene a ogni istante infinitesimo di tempo, ma qui, per semplicità espositiva, si userà l'anno come unità temporale di misura.

<sup>&</sup>lt;sup>2</sup> Il simbolo  ${}_{t}^{c}P_{x}^{g}$  indica l'ammontare della popolazione P nata nell'anno *g* (=generazione di nascita), avente età *x* nell'anno *t*, e portatrice della caratteristica c (es. sesso o stato civile).

Immaginiamo di avere avuto ogni anno *-x* un numero di nascite <sub>*x</sub>N*; sia poi  $L_x^{\alpha}$  il coefficiente di</sub> sopravvivenza3 tra l'anno di nascita *-x* e il momento di osservazione 0 (ovvero, la fine dell'anno 0). I sopravviventi di età *x* osservati all'istante 0 sono quindi

$$
P_x = -x N L_x^{-x}
$$

L'ammontare totale della popolazione, sempre all'istante 0, è pari a

$$
P = \sum P_X = \sum_{-x} N L_X^{-x}
$$

Supponiamo adesso che il flusso delle nascite sia costante nel tempo  $({}_{0}N=1-N=3N=..=N)$  e che anche la mortalità sia invariante nel tempo (ma variabile per età), in modo tale che i coefficienti di sopravvivenza L<sub>x</sub> siano sempre gli stessi per le varie generazioni. Siamo allora nel caso della popolazione stazionaria. Si ha infatti che

3) 
$$
P = \sum_{x} N L_x = N \sum L_x = N e_0
$$

dato che le nascite N sono costanti nel tempo, e dato che  $\sum L_i = e_0$ . In questo caso  $e_0$ <sup> $\sim$ </sup> 1  $e_0 N$  *e N P*  $m = n = \frac{N}{R} = \frac{N}{N} = \frac{1}{N}$ , *r* (tasso di incremento) =0 e la struttura per età rimane costante nel tempo.

#### **2. La riproduttività**

## *2.1. Nascite, donne in età feconda e tassi di fecondità*

Supporre costanza di nascite, come si è fatto nel caso della popolazione stazionaria, o anche un numero di nascite variabile, ma non legato alle caratteristiche strutturali e comportamentali della popolazione in esame, costituisce però una forzatura rispetto ai meccanismi demografici effettivamente all'opera. Ciò che si può ipotizzare rimanga costante nel tempo sono, semmai, i comportamenti demografici, e cioè essenzialmente la sopravvivenza e la fecondità4. Vediamo allora le conseguenze di una costanza di questo tipo.

<sup>&</sup>lt;sup>3</sup> Ricordiamo il significato di alcune delle convenzioni di scrittura di cui si farà maggior uso in questo capitolo. *L*<sub>x</sub> sta sinteticamente per  $L_x/l_0$  (≤1); in breve, per tutto il capitolo,  $L_x$  indica la frazione di nati che arriva viva all'età *x*. La specificazione della generazione di nascita *-x* nella (13.1) serve a ricordare che, per il momento, non abbiamo ancora posto ipotesi sulle leggi di sopravvivenza, che possono quindi variare tra generazioni.

Tutte le sommatorie si riferiscono alla variabile *x* (età in anni compiuti, o anno di nascita). Il deponente dopo il simbolo indica l'età, quello prima del simbolo l'anno di calendario, che viene però generalmente omesso quando si parla dell'anno 0 e non vi è possibilità di equivoco.

<sup>4</sup> E la migratorietà, negli studi sulle popolazioni aperte.

Ricordiamo, intanto, che il numero dei nati in ogni anno, e quindi anche dell'anno 0, 0*N*, può essere ottenuto come somma dei nati da donne di tutte le età 0*N*(x) (15*x*49), mentre il numero dei nati da donne di età *x* dipende da quante sono, in media, le donne di età *x* nell'anno 0, 0*D*x e dalla loro «propensione» a procreare, misurabile con il tasso specifico di fecondità  $\delta_{x}$ . In formula

4) 
$$
{}_{0}N=\sum_{x} {}_{0}N_{(x)}=\sum_{x} {}_{0}f_{x} {}_{0}D_{x}
$$

Il rapporto dei sessi alla nascita è una costante biologica (di cui ignoreremo qui, per semplicità, le variazioni casuali), e le nate femmine, pari a circa il 48,5% del totale, sono dunque

5) 
$$
f_{N=0,485} \sum N_{(x)} = 0,485 \sum f_x D_x = \sum \phi_x D_x
$$

dove con  $\phi_x=0.485f_x$  si è indicato, per brevità, il coefficiente specifico di fecondità relativo alle sole nate femmine.

In assenza di migratorietà, il numero di donne che, al 31.12 dell'anno 0, arrivano vive all'età *x*, e sono quindi potenzialmente in grado di mettere al mondo figli secondo la «legge» indicata dagli *f<sub>x</sub>*, dipende da quante di queste donne sono nate, *x* anni prima (cioè nell'anno -*x*), e da quante di esse sono sopravvissute fino all'età *x*, in anni compiuti. Poiché la sopravvivenza dalla nascita all'età *x* è data dalla funzione  $L<sub>x</sub>$  (per generazioni), si ha

$$
0 \qquad \qquad 0 D_x = \frac{f}{x} N L_x
$$

Sostituendo questa informazione nella (5), si ottiene

7) 
$$
\int_{0}^{f} N=0,485\sum N_{(x)}=\sum \phi_{x}D_{x}=\sum \phi_{x}-\int_{x}^{f} NL_{x}
$$

Queste sono le bambine nate in un certo anno, le cui madri sono nate da 15 a 49 anni prima. Un po' diverso, ma non poi troppo, è il caso in cui ci si interessi a una generazione "madre" di donne nate in un certo anno *t*, per esempio, il 1950, e al numero di figlie femmine che queste donne mettono al mondo nell'arco della loro vita feconda, cioè, nel concreto, tra il 1965 (quando raggiungono i 15 anni) e il 1999 (prima di festeggiare il 50° compleanno). In questo caso, il numero di figlie messe al mondo risulta

8) 
$$
[t+15,t+49]N^{(t)}=0,485\sum N^{(t)}_{(x)}=\sum \phi_x^t D_x^t = \sum \phi_x^t N L_x = {}^f_t N \sum \phi_x L_x
$$

#### *2.2. Confronti tra popolazioni e tra generazioni*

Apriamo ora una parentesi e domandiamoci quando, e di quanto, una popolazione è superiore a un'altra. Per contemporanei, la risposta è banale: si considerano due popolazioni (*M* e *F*), si contano i loro componenti, se ne fa il rapporto, e si valuta se differisce da 1, e di quanto. Un po' più difficile, invece, è rispondere in longitudinale, nel confronto tra generazioni. Consideriamo, ad esempio, cosa avviene su due ipotetiche isole sperdute, *M* e *F*, sulle quali vengano a trovarsi, rispettivamente, 1.000 e 800 neonate, tutte femmine. Ammettiamo che queste neonate riescano a sopravvivere per qualche tempo, sia pure con diversa fortuna, come indicato dai numeri della tabella che segue.

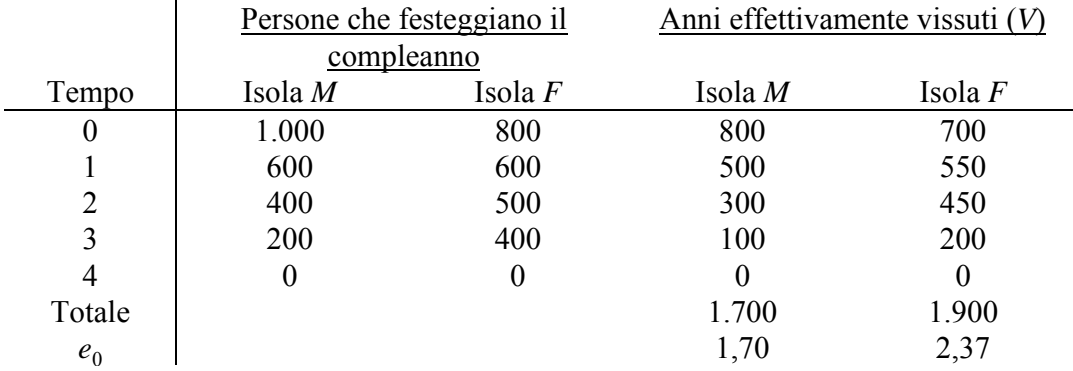

Già dopo un anno (al momento di compiere il 1° compleanno) le due popolazioni sono ugualmente numerose, e formate da 600 donne. Dopo 2 anni, la popolazione dell'isola *F*, che si è ridotta a 500 unità, sopravanza quella dell'isola *M* (400), e il vantaggio si accentua ancora dopo 3 anni (400 donne contro 200). Dopo 4 anni, entrambe le popolazioni sono estinte.

In questo caso, il confronto tra le numerosità delle due popolazioni dipende dal momento a cui ci si riferisce, perché la numerosità è maggiore in *M* per i primi dodici mesi, e maggiore in *F* in seguito. Ad esempio, al momento della nascita, cioè all'età 0, il rapporto tra le due popolazioni risulta  $R_0 = FN/MN =$ 0,8. Ma al momento di festeggiare il 3° compleanno si ha invece

$$
R_3 = \frac{F_{D_3}}{M_{D_3}} = \frac{F_N F_{l_3}}{M_N M_{l_3}} = R_0 \frac{F_{l_3}}{M_{l_3}} = \frac{800^{400} / 800}{1.000^{200} / 1.000} = 200 = 2
$$

Si potrebbe allora pensare di superare l'incertezza ricorrendo a una misura sintetica, ad esempio una numerosità media delle due popolazioni: ma, a seconda delle finalità dell'analisi, si potrà far ricorso a medie diverse, variamente ponderate, e l'indeterminatezza resta5.

 <sup>5</sup> Se, ad esempio, si è interessati al consumo di prodotti per la prima infanzia (pannolini, biberon, ecc.), nella media avranno peso quasi solo gli anni passati in tenerissima età, e la popolazione in *M* risulterà più "numerosa", cioè potenzialmente più consumatrice di questi prodotti. Altri interessi (la valutazione del fabbisogno alimentare, di assistenza medica, ecc.) potranno però portare a conclusioni diverse.

Una soluzione frequentemente adottata in demografia, ma non necessariamente migliore di altre, è quella di attribuire la stessa importanza a ogni anno vissuto, da qualunque individuo e a qualunque età. In questo caso, occorre considerare il totale *V* degli anni vissuti dai due aggregati, che, nel caso dell'esempio proposto, risulta rispettivamente di 1.700 nell'isola *M* (con popolazione più numerosa all'inizio, ma meno longeva) e 1.900 nella popolazione *F*, le cui poche componenti riescono però a vivere più a lungo. Come si è già visto, inoltre, il totale degli anni vissuti può essere ottenuto sia come somma degli anni vissuti alle varie età, riproporzionato per il numero dei nati (*NLx*), sia come prodotto dei nati per la durata media della vita (*Ne*<sub>0</sub>). Il rapporto R<sub>a</sub> tra il totale degli anni vissuti dalla popolazione *F* rispetto a quelli della popolazione *M* diventa allora

9) 
$$
R_a = \frac{F_V}{M_V} = \frac{F_N F_{e_0}}{M_N M_{e_0}} = R_0 \frac{F_{e_0}}{M_{e_0}}
$$

che, ad esempio, nel caso delle due popolazioni *M* e *F* sopra considerate, diventa 1.900/1.700=1,118.

#### *2.3. Il concetto di riproduttività*

L'esempio delle due isole ci aiuta ad afferrare meglio il concetto di riproduttività di una popolazione, con cui si cerca di mettere in luce se una certa generazione originaria (o generazione madre6 *M*), tenuto conto della sua fecondità e, eventualmente, della mortalità sua propria e di quella delle figlie, mette al mondo una discendenza (le figlie *F*) più o meno numerosa.

Poiché si tratta qui di generazioni, si ritrovano le stesse difficoltà concettuali che si sono incontrate nel definire i vari indici *R* ( $R_0, R_x, R_a$ ) dell'esempio precedente delle isole. Tutti questi indici, possono ora essere pensati come un rapporto tra figlie e madri, ma differiscono tra loro o per le ipotesi sulla mortalità o per il momento (l'età delle donne nelle due generazioni) in cui si effettuano i confronti. L'unica differenza rispetto all'esempio precedente è che occorre ora aggiungere l'ipotesi che le abitanti dell'isola *F* siano le figlie (nate in anni diversi) delle abitanti dell'isola *M*.

In questo caso, ricordando dalla (8) che le figlie di una generazione di donne M sono pari a  $^{F}N = ^{M}N\sum \phi_{x}L_{x}$ , la (9) si può completare in

10) 
$$
R_a = \frac{F_V}{M_V} = \frac{F_{e_0} F_N}{M_{e_0} M_N} = \frac{F_{e_0}}{M_{e_0}} R_0 = \frac{F_{e_0}}{M_{e_0}} \sum \phi_x L_x
$$

La formula (10), che è la più generale possibile (migrazioni escluse), consente di rispondere a tutti gli interrogativi tipici degli studi sulla riproduttività, e cioè, come già detto, se, e di quanto, le figlie

 <sup>6</sup> Per brevità, ma non tutte le donne di questa generazione diventeranno effettivamente madri (per decessi precoci, infecondità, libera scelta, ecc.).

hanno una numerosità diversa da quella delle madri (cioè di quanto i rapporti di tipo *R* si allontanano da 1) e cosa questo comporti in termini di velocità tendenziale di aumento o decremento della popolazione, cioè di tasso di crescita intrinseco (v. oltre).

Prima di proseguire, però, vale la pena riflettere sulla difficoltà di reperire i dati. Nelle popolazioni concrete, le nascite generate da una coorte di donne hanno luogo all'interno di un lungo intervallo di tempo (circa 35 anni), e in uno stesso periodo si osservano nascite provenienti da molte generazioni (madri) diverse. Il diagramma di Lexis della figura 2 aiuta a capire il problema. La generazione di donne nate in  $A_1B_1$  si riproduce tra  $A_2B_2$  (al compimento del 15° anno) e  $A_3B_3$  (50° compleanno). Le figlie nascono nei 367 anni rappresentati dal segmento  $A_1'B_1'$  (=distanza orizzontale tra  $A_2$  e  $B_3$ ), ma nello stesso periodo nascono anche molte altre bambine, figlie di generazioni più vecchie o più giovani di  $A_1B_1$ . Il problema si può semplificare un po', sia concettualmente che graficamente, se si immagina che tutte le discendenti di  $A_1B_1$  nascano in un intorno del punto *N*, che (come *N'*) rappresenta un'opportuna età media al parto, e quindi anche la distanza media *T* tra la generazione delle madri e quella delle figlie8. *T* è dunque il tempo che occorre perché l'incremento tendenziale indicato da una delle misure della riproduttività (generalmente si usa  $R_0$ ) si possa realizzare.

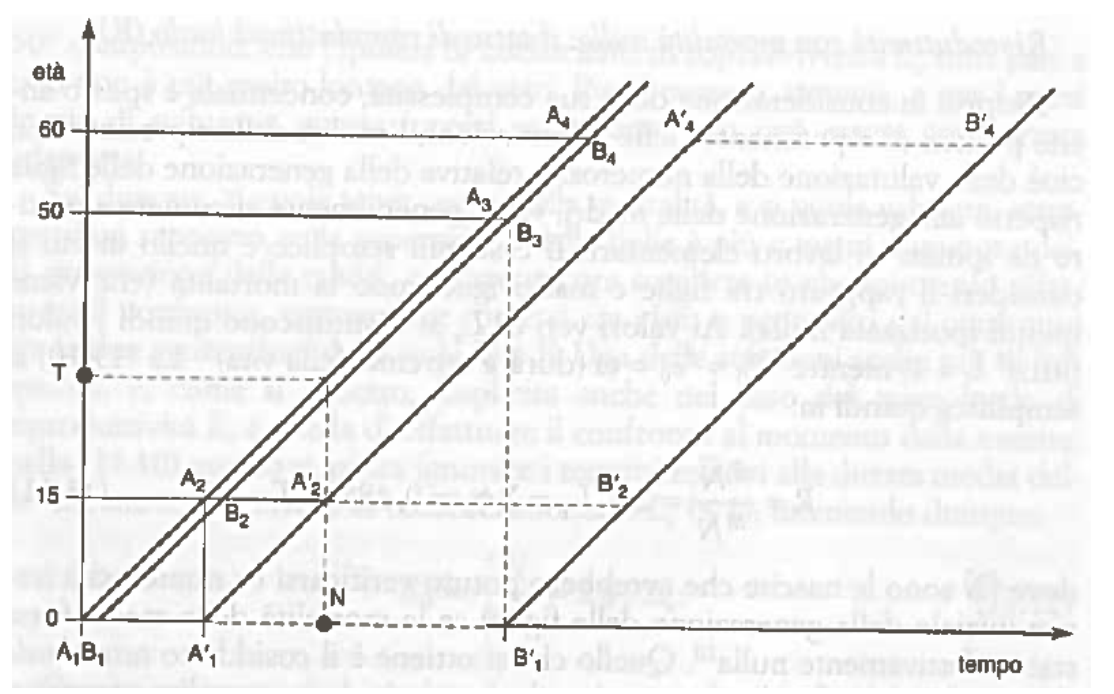

Fig. 2 - Riproduzione di una generazione in un diagramma di Lexis

Nota: Le righe tratteggiate segnalano che nel tratto  $A_1 B_1$ ' si considerano soltanto le figlie della generazione  $A_1 B_1$ .

 <sup>7</sup> Gli anni di calendario sono 36, benché l'intervallo fecondo si estenda convenzionalmente su 35 anni, perché a questi va aggiunto l'anno che, nella generazione delle madri, separa la prima nata (il 1° gennaio dell'anno 0) dall'ultima nata (il 31 dicembre dell'anno 0).

<sup>8</sup> Il calcolo empirico della distanza media tra le due generazioni tuttavia, presenta alcune difficoltà pratiche, di cui si discuterà più avanti.

Fonte: R. Pressat, *Analisi demografica*, Etas Libri, Milano, 1976.

#### *2.4. Riproduttività con mortalità nulla: il tasso di riproduttività lordo R*

Proprio in considerazione della sua complessità, concettuale e spesso anche pratica di reperimento delle informazioni, l'analisi della riproduttività, cioè della valutazione della numerosità relativa della generazione delle figlie rispetto alla generazione delle madri, viene generalmente affrontata a partire da ipotesi di lavoro elementari. Il caso più semplice è quello in cui si consideri il rapporto tra figlie e madri ignorando la mortalità (che viene quindi ipotizzata nulla). Ai valori veri di *Lx* si sostituiscono quindi valori i valori fittizi  $\tilde{L}_x = 1^9$ , mentre  $\overline{M}^1 \tilde{e}_0 = F \tilde{e}_0 = \omega$  (durata estrema della vita)<sup>10</sup>. La (10) si semplifica quindi in

11) 
$$
R = \frac{F\widetilde{N}}{M_N} = \sum \phi_x \widetilde{L}_x = \sum \phi_x = 0,485 \text{ TFT}
$$

dove  $F\tilde{N}$  sono le nascite che avrebbero potuto verificarsi (=numerosità *teorica* iniziale della generazione delle figlie) se la mortalità delle madri fosse stata effettivamente nulla11. Quello che si ottiene è il cosiddetto *tasso lordo di riproduttività R*, che è un semplice riproporzionamento del *TFT*, di cui conta solo le nate femmine. Un valore di *R* maggiore di 1 indica che, in assenza di mortalità, le figlie avrebbero potuto essere più numerose delle madri, e cioè, come vedremo meglio più avanti, che la generazione delle madri avrebbe contribuito a far crescere la popolazione, portando cioè a un tasso di crescita tendenziale *r* maggiore di 0. Come si vede dalla (11), perché *R* non sia minore di 1, occorre che *TFT*1/0,485, cioè che *TFT*2,06, cioè in altre parole che ogni donna metta mediamente al mondo un po' più di due figli (maschi e femmine), affinché nasca almeno una figlia femmina in grado di «prendere il posto della madre» dopo la morte di questa.

## *2.5. Riproduttività con mortalità (delle madri) non nulla: il tasso di riproduttività netto R0*

In Italia e negli altri paesi industrializzati le probabilità di sopravvivenza sono ormai talmente elevate, soprattutto per le donne e soprattutto entro il 50° compleanno, che l'ipotesi di coefficienti di sopravvivenza L<sub>x</sub> tutti pari a uno non è più molto lontana dal vero. Per il passato, tuttavia, e per i paesi in via di sviluppo, questa ipotesi certamente non può essere considerata adeguata.

Se, dunque, si vuole tener conto della mortalità, e si vuole valutare, attraverso un rapporto, se la generazione delle figlie è più o meno numerosa della generazione delle madri, occorre ancora scegliere in che momento effettuare il confronto, esattamente come si era visto a proposito del confronto tra le

 <sup>9</sup> Almeno fino al 50° compleanno delle madri: quello che avviene dopo non ha più rilevanza in termini di fecondità (ma può averne in termini di probabilità di sopravvivenza della prole!).<br><sup>10</sup> Nel calcolo di *R*, per il vero, si considera generalmente il rapporto tra madri e figlie al momento della nascita di

entrambe, come si fa per  $R_0$  (v. oltre), per cui è forse più corretto dire che i termini in  $e_0$  vengono semplicemente omessi.

<sup>11</sup> E se vi è, come generalmente si suppone, completa indipendenza tra il comportamento fecondo e la probabilità di sopravvivenza.

due generazioni delle isole *M* e *F*. Una delle soluzioni scelte più di frequente è quella di effettuare il confronto al momento della nascita: nella (10) questo significa ignorare i termini relativi alla durata media della vita, ma tenere invece in considerazione gli  $L<sub>x</sub> (\le 1)$ , ottenendo dunque

$$
R_0 = \frac{F_N}{M} = \sum \phi_x L_x
$$

Questo rapporto si chiama anche *tasso netto di riproduttività* e tiene conto degli effetti della mortalità: non delle figlie (la cui numerosità è valutata al momento della nascita), ma solo delle madri. Con mortalità i coefficienti L<sub>x</sub> saranno minori di uno, e il tasso netto di riproduttività inferiore al tasso lordo  $R_0 \le R$ . (Al limite, per una mortalità delle madri nulla nei primi 50 anni di vita, si avrebbe  $R_0 \le R$ .)

Il calcolo di  $R_0$  è più complesso del calcolo di  $R$ , e può capitare che affrontarlo risulti oneroso, e comunque poco preciso, perché la mortalità delle popolazioni del passato e di quelle dei paesi in via di sviluppo non sempre è nota, e deve essere spesso approssimata in vari modi. In questi casi, risulta spesso conveniente porre l'ipotesi, generalmente non molto lontana dal vero, che l'eliminazione per morte sia lineare all'interno dell'intervallo fecondo. In questo caso si può dimostrare12 che l'esperienza di mortalità della generazione delle madri si può sintetizzare considerando il solo coefficiente di sopravvivenza all'età media al parto  $\bar{a}$ , cioè  $l_{\bar{a}}$ . La (12) si semplifica allora in

13) 
$$
R_0 = \sum \phi_x L_x \approx l_{\overline{a}} \sum \phi_x = R l_{\overline{a}}
$$

Anche  $R_0$ , come  $R$ , misura la numerosità relativa della generazione delle figlie rispetto alle madri, ma la condizione perché la popolazione non risulti tendenzialmente decrescente è ora più stringente, perché occorre che sia  $TFT \geq \frac{2,06}{1} \geq 2,06$ *al*  $TFT \geq \frac{2500}{100}$  . In parole semplici, questo significa che l'effetto della mortalità

è tale per cui non bastano più i 2,06 figli per donna visti sopra: non tutte le madri sopravvivranno fino all'età alla riproduzione, e le sopravviventi dovranno farsi carico di una più elevata discendenza perché la generazione delle figlie sia numerosa tanto quanto lo era, in origine, la generazione delle madri.

Come si vede dalla (13), il tasso netto di riproduttività sfrutta la funzione  $\Sigma fL$  (o  $\Sigma \phi L$ ) che si chiama *funzione netta di maternità*. E così come si può calcolare l'età media al parto (della funzione lorda di maternità), *a*

<sup>&</sup>lt;sup>12</sup> Ammettiamo che le variazioni di  $L_x$  siano lineari tra gli estremi dell'età feconda. Scegliendo un'età  $\overline{a}$  (per ora generica) nell'intervallo fecondo, si ha:  $L_x = L_a + k(x-a)$  per cui (moltiplicando per  $f_x$ , replicando per tutte le età e sommando) si realizza l'uguaglianza  $\Sigma L_x f_x = L_x \Sigma f_x + k \Sigma (x-a) f_x$ . Se ora si impone che sia  $a = \Sigma L_x f_x / \Sigma f_x$  (età media al parto in assenza di mortalità), il termine  $\Sigma(x-a)f_x$  si annulla (somma ponderata degli scarti dalla media), per cui rimane  $\Sigma L f_x = l_a \Sigma f_x$ , cioè  $R_0 = l_a - R$ .

14) 
$$
\overline{a} = \frac{\sum x' f_x}{\sum f_x} - \frac{\sum x' \phi_x}{\sum \phi_x}
$$

si può anche calcolare l'età media al parto della funzione netta di maternità, *a*, che, come vedremo meglio più avanti, costituisce un indicatore migliore, benché non ancora perfetto, della distanza *T* che separa la generazione delle madri dalla generazione delle figlie

15) 
$$
T \approx a = \frac{\sum x' f_x L_x}{\sum f_x L_x} = \frac{\sum x' \phi_x L_x}{\sum \phi_x L_x}
$$

## 2.6. Riproduttività con mortalità non nulla: i tassi netti di riproduttività a un'età  $x(R<sub>x</sub>)$

L'uso di considerare il rapporto figlie/madri all'età 0 è di gran lunga il più diffuso, ma si potrebbe anche considerare il rapporto figlie/madri a una qualunque età *x* (in anni compiuti) di entrambe. In questo caso la (10) diventa

16) 
$$
R_{x} = \frac{F_{D_{x}}}{M_{D_{x}}} = \frac{F_{N}F_{L_{x}}}{M_{N}M_{L_{x}}} = \frac{F_{L_{x}}\sum \phi_{x}L_{x}}{M_{L_{x}}} = R_{0} \frac{F_{L_{x}}}{M_{L_{x}}}
$$

L'interpretazione è analoga a quella vista sopra<sup>13</sup>: se  $R_{\gamma}$  = 1, la popolazione, almeno limitatamente alla generazione di donne (madri) qui considerata, è in tendenziale aumento. Può anche avvenire, come si è effettivamente verificato in quasi tutti i paesi industrializzati, che questo aumento sia provocato da una riproduttività netta alla nascita tendenzialmente insufficiente  $(R_0<1)$ , compensata però da condizioni di sopravvivenza più favorevoli per le figlie che non per le madri ( ${}^F L_x / {}^M L_x > 1$ ). E' il caso che si è già esemplificato nell'esempio delle due isole: la generazione *F*, inizialmente meno numerosa della *M*, rimane in vita più a lungo, e un maggior numero dei suoi effettivi raggiunge le età 2, 3, ...

Si tenga però presente che, nelle applicazioni concrete, quella delle madri è una vera generazione (sono donne nate tutte nello stesso anno), mentre quella delle figlie è una generazione *sui generis*, dal momento che esse nascono in un arco di tempo lungo circa 36 anni, e che la loro mortalità deve essere approssimata utilizzando la mortalità di una generazione considerata rappresentativa (generalmente, quella nata *T* anni dopo). Soprattutto in periodi perturbati, risulta quindi difficile determinare una tavola di mortalità adeguata per la generazione delle figlie, e questo scoraggia in pratica sia l'uso dei tassi di riproduttività  $R<sub>r</sub>$ , sia l'uso dei tassi  $R<sub>a</sub>$ , che ne costituiscono un'estensione.

<sup>&</sup>lt;sup>13</sup> E i risultati coincidenti, se  ${}^F L_x = {}^M L_x$ .

## *2.7. Riproduttività con mortalità non nulla: il tasso netti di riproduttività per anni vissuti Ra*

Infine, come si è detto, si può pensare di fare riferimento non a un'età particolare, ma all'intero "ammontare di vita", cioè al totale *V* degli anni vissuti, dalle figlie e dalle madri. In questo caso, si può usare direttamente la (10), e cioè

17) 
$$
R_a = \frac{F_V}{M_V} = \frac{F_{e_0} F_N}{M_{e_0} M_N} = \frac{F_{e_0} \sum \phi_x L_x}{M_{e_0}} = R_0 \frac{F_{e_0}}{M_{e_0}}
$$

L'interpretazione di  $R_a$  è analoga all'interpretazione di  $R_x^{14}$ : un tendenziale aumento degli anni vissuti nel corso del tempo, cioè nel passaggio dalla generazione delle madri alla generazione delle figlie, può prodursi sia perché la riproduttività netta alla nascita è elevata e  $R_0$  è maggiore di 1, sia perché le condizioni di sopravvivenza sono migliorate nel corso dei circa 30 anni che separano, in media, le due esperienze di vita, delle madri e delle figlie. Come accennato, *Ra* ha in comune con *Rx* anche la difficoltà di determinare l'esperienza di mortalità della "generazione" delle figlie, cosa che nelle applicazioni empiriche finisce spesso per scoraggiarne l'uso.

#### *2.8. Un esempio*

Numericamente, si possono seguire i calcoli relativi alla riproduttività sulla tabella 1, relativa alla generazione di donne italiane del 1921. Questi calcoli si conducono spesso, per brevità, e con poca perdita di informazione, su classi quinquennali di età: in tal caso, i valori  $f<sub>x</sub>$  (o  $\phi<sub>x</sub>$ ) dei tassi di fecondità vanno moltiplicati per 5 (ampiezza della classe), mentre i valori  $L<sub>x</sub>$  si riferiscono agli anni vissuti *mediamente* in ciascuna classe annuale di età  $(L_{x,x+4}/5l_0)$ .

<sup>&</sup>lt;sup>14</sup> Anche in questo caso,  $R_a=R_0$  se  $Fe_0=M_0$ .

| Età                                     | Età   | t. di fec. |          | Pop. staz. | <b>Nascite</b>        | Numeratore per il calcolo |               |
|-----------------------------------------|-------|------------|----------|------------|-----------------------|---------------------------|---------------|
| Intervallo                              | punto | (000)      |          | femminile  | femminili             | di a                      | di a          |
| X                                       | x.    | fx         |          | Lx         | ${}^f$ N <sub>x</sub> | x fx                      | x fx Lx       |
| (1)                                     | (2)   | (3)        | (4)      | (5)        | (6)                   | (7)                       | (8)           |
| $15 - 19$                               | 17.5  | 24.6       |          | 3.93       | 46.94                 | 430.50                    | 821.41        |
| $20 - 24$                               | 22.5  | 98.0       |          | 3.87       | 183.99                | 2 205.00                  | 4 139.80      |
| 25-29                                   | 27.5  | 163.6      |          | 3.81       | 302.45                | 4 499.00                  | 8 317.40      |
| 30-34                                   | 32.5  | 112.2      |          | 3.78       | 205.48                | 3 646.50                  | 6 678.14      |
| 35-39                                   | 37.5  | 64.8       |          | 3.75       | 117.74                | 2 430.00                  | 4 4 1 5 . 3 2 |
| 40-44                                   | 42.5  | 21.0       |          | 3.71       | 37.80                 | 892.50                    | 1 606.48      |
| 45-49                                   | 47.5  | 1.5        |          | 3.66       | 2.66                  | 71.25                     | 126.58        |
|                                         |       | TFT        | R        |            | R(0)                  | $\Sigma$ xf               | $\Sigma$ xfL  |
|                                         |       | 2 428.50   | 1 177.82 |            | 897.07                | 14 174.75                 | 26 105.14     |
|                                         |       |            |          |            |                       | lorda                     | netta         |
| Età media al parto                      |       |            |          |            |                       | 29.18                     | 29.10         |
| Calcolo di Ro con la formula abbreviata |       |            |          |            |                       |                           |               |
| Peso della classe di età 30-34          |       |            | $\equiv$ | 0.340      |                       |                           |               |
| Soprawiventi all'età 29,2               |       |            | $l =$    | 0.760      |                       |                           |               |
| Stima di Ro                             |       |            | $Ro =$   | 895.06     |                       |                           |               |

Tab. 1 - Tassi di riproduttività lordo (R) e netto (Ro) per la generazione del 1921 (Italia)

La fecondità della generazione del 1921 era di circa 2,4 figli per donna. In termini di tasso lordo di riproduttività questo equivale a *R*=1,178, cioè a un tendenziale aumento della popolazione (più figlie che madri) che si sarebbe osservato in caso di mortalità (delle madri) nulla. Ma la mortalità della generazione femminile del 1921 non è stata trascurabile: all'età media al parto (29,2 anni), erano ancora in vita solo il 76% circa delle nate nel 1921. Il calcolo di  $R_0$ , sia con la formula completa data dalla 12, sia con la formula approssimata della 13, porta a un valore di circa 0,897. In altri termini, la generazione del 1921, tenuto conto della sua fecondità e della sua mortalità, ha prodotto un numero di figlie che, alla nascita, era del 10% circa inferiore al contingente delle madri, evidenziando così un ricambio insufficiente e un tendenziale declino della popolazione.

Questo declino tendenziale manifestatosi alla nascita, tuttavia, è stato annullato, e poi addirittura trasformato in un aumento, dai forti progressi conseguiti, in termini di sopravvivenza, dalla generazione delle figlie rispetto alla generazione delle madri. In effetti, superate le difficoltà di reperimento delle informazioni cui si è accennato, e integrando quelle mancanti con ipotesi opportune, si può costruire una tabella come la 2.

|                                  |      | Tassi di riproduttività<br>Età media |      |                |                 |            |      |                  |  |  |  |
|----------------------------------|------|--------------------------------------|------|----------------|-----------------|------------|------|------------------|--|--|--|
|                                  |      | Lorda                                |      | Netta          |                 |            |      |                  |  |  |  |
|                                  |      | R                                    | Ro   | R <sub>5</sub> | R <sub>25</sub> | <b>R60</b> | Ra   | $\boldsymbol{a}$ |  |  |  |
| 1865<br>$\overline{\phantom{a}}$ | 66   | 2.02                                 | 1.02 | 1.139          | 1.207           | 1.297      | 1.3  | 30.04            |  |  |  |
| $1870 -$                         | 71   | 1.98                                 | 0.96 | 1.16           | 1.225           | 1.351      | 1.33 | 29.95            |  |  |  |
| $1875 -$                         | 76   | 1.89                                 | 0.99 | 1.151          | 1.213           | 1.355      | 1.34 | 29.68            |  |  |  |
| $1880 -$                         | 81   | 1.81                                 | 0.98 | 1.136          | 1.203           | 1.344      | 1.32 | 29.49            |  |  |  |
| $1885 -$                         | 86   | 1.76                                 | 0.98 | 1.142          | 1.207           | 1.357      | 1.34 | 29.47            |  |  |  |
| 1890 -                           | 91   | 1.71                                 | 0.99 | 1.147          | 1.211           | 1.362      | 1.35 | 29.51            |  |  |  |
| $1895 -$                         | 96   | 1.66                                 | 1.02 | 1.155          | 1.251           | 1.371      | 1.36 | 29.42            |  |  |  |
| $1900 -$                         | "01" | 1.63                                 | 1.03 | 1.177          | 1.28            | 1.387      | 1.38 | 29.12            |  |  |  |
| $1905$ -                         | 06   | 1.53                                 | 1.01 | 1.152          | 1.24            | 1.326      | 1.33 | 29.14            |  |  |  |
| $1910 -$                         | 11   | 1.38                                 | 0.94 | 1.073          | 1.158           | 1.225      | 1.23 | 29.17            |  |  |  |
| $1915 -$                         | 16   | 1.27                                 | 0.87 | 1.046          | 1.097           | 1.15       | 1.17 | 28.88            |  |  |  |
| 1920 -                           | 21   | 1.17                                 | 0.89 | 0.998          | 1.044           | 1.079      | 1.10 | 28.66            |  |  |  |
| $1925 -$                         | 26   | 1.14                                 | 0.88 | 1.008          | 1.048           | 1.077      | 1.11 | 28.66            |  |  |  |
| $1930 -$                         | 31   | 1.14                                 | 0.93 | 1.047          | 1.075           | 1.102      | 1.12 | 28.56            |  |  |  |
| $1935 -$                         | 36   | 1.13                                 | 0.94 | 1.052          | 1.071           | 1.095      | 1.12 | 27.99            |  |  |  |
| $1940 -$                         | 41   | 1.07                                 | 0.89 | 1.015          | 1.026           | 1.044      | 1.07 | 27.13            |  |  |  |
| $1945 -$                         | 46   | 1.01                                 | 0.89 | 0.973          | 0.978           | 0.999      | 1.02 | 26.59            |  |  |  |
| 1950<br>$\overline{\phantom{a}}$ | 51   | 0.93                                 | 0.85 | 0.898          | 0.902           | 0.914      | 0.93 | 26.41            |  |  |  |
| $1955 -$                         | 56   | 0.87                                 | 0.82 | 0.852          | 0.856           | 0.86       | 0.88 | 26.42            |  |  |  |
| $1960 -$                         | 61   | 0.76                                 | 0.72 | 0.744          | 0.746           | 0.75       | 0.76 | 27.09            |  |  |  |

Tab. 2. Tassi di riproduttività delle generazioni italiane

Dalla tabella emerge, oltre al tendenziale declino della fecondità delle generazioni italiane nel corso del tempo, anche il fatto che la riproduttività alla nascita ( $R_0$ ) era scesa al di sotto dell'unità già per le generazioni nate alla fine del secolo scorso, e poi nuovamente, e senza più eccezioni, per tutte le generazioni nate dopo il 1910. Nonostante questo (e nonostante due guerre mondiali e forti flussi emigratori) la popolazione italiana ha continuato a crescere: come ha fatto? La risposta è nel continuo progresso della sopravvivenza delle figlie rispetto alle madri, come evidenziato dai vari *Rx* e da *Ra*, che si sono mantenuti superiori all'unità, approssimativamente fino alle generazioni nate durante la guerra. Successivamente, però, la fecondità è scesa a livelli talmente bassi che neppure i progressi in termini di mortalità, ormai anch'essi meno pronunciati (come suggerito dalla convergenza degli indicatori di riproduttività lordi e netti della figura 3), sono riusciti a riportare sufficientemente verso l'alto le misure della riproduttività. Le figlie della generazione del 1960, ad esempio, a seconda dell'indicatore prescelto, saranno presumibilmente del 20-25% meno numerose delle madri.

Fonte. M. Ventisette, "Le generazioni femminili italiane del 1863-1962 e le loro discendenti", Bollettino di demografia storica, n. 24-25, 1996, pp. 167-181.

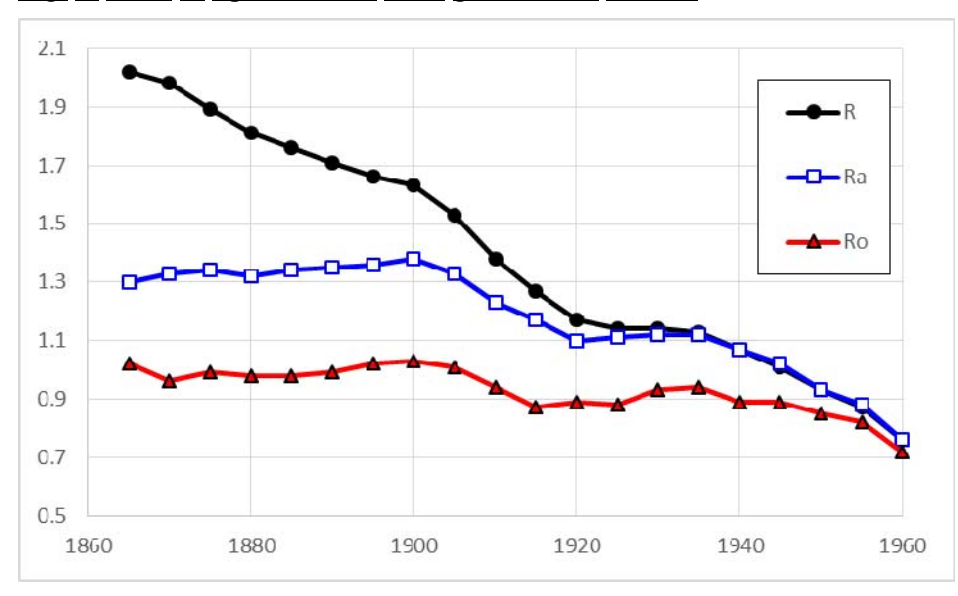

Fig. 3. Tassi di riproduttività delle generazioni italiane

#### **4. Il calcolo approssimato del tasso intrinseco di incremento** *r*

Il tasso di riproduttività (riferiamoci per esempio a  $R_0$ ), indica se la generazione delle figlie è più o meno numerosa della generazione delle madri. Se, per ipotesi, gli stessi comportamenti di fecondità e di mortalità che hanno prodotto quel valore di  $R_0$  avessero interessato non solo la generazione di cui si parla, ma anche tutte le altre generazioni di donne, più giovani e più vecchie, questa tendenziale variazione numerica riguarderebbe non solo un segmento della popolazione (quelle figlie rispetto a quelle madri), ma tutta la popolazione nel suo complesso. Ammettiamo per un attimo che questo sia effettivamente il caso. Se, per esempio,  $R_0$  è superiore a 1, la popolazione tende ad aumentare. Ma quanto velocemente?

A questa domanda abbiamo in pratica già risposto: si è detto, infatti, che R<sub>0</sub> è il rapporto tra le nate figlie *FN* e le nate madri *MN*, e che questi due gruppi distano tra loro un numero di anni pari a *T* (distanza generazionale), che si può approssimare sufficientemente bene con *a* (età media della funzione netta di maternità; eq. 15). Insomma:

$$
R_0 = \frac{F_N}{M} \left( \frac{-T}{0} \right) = e^{rT}
$$

e quindi

$$
r = \frac{\ln(R_0)}{T} \approx \frac{\ln(R_0)}{a}
$$

Nel caso della tabella 1, ad esempio, in cui  $R_0=0.897$  (la popolazione è quindi in tendenziale declino) e *a*=29,1, il tasso di incremento risulta *r*=-0,00373, pari cioè al -3,73 per mille.

Evidentemente, se  $R_0$ =1 (il cui logaritmo naturale è 0),  $r=0$ : se le figlie sono tante quanto le madri, non vi è tendenza alla variazione, e la popolazione è stazionaria. Questo tasso di incremento, calcolato sulla base solo dei comportamenti di fecondità e mortalità (migrazioni escluse) si chiama *intrinseco*.

#### **5. La popolazione stabile**

Come si è detto, se i tassi di fecondità e di mortalità osservati per una particolare generazione di donne valessero anche per tutte le altre generazioni, il tasso di incremento risultante varrebbe anche per la popolazione nel suo complesso. Ma, in questo caso, staremmo parlando non di una popolazione qualsiasi, bensì di una popolazione *stabile*, caratterizzata, appunto, dalla presenza di un solo sesso, da tassi di fecondità e di mortalità invarianti, da chiusura ai movimenti migratori, da tassi costanti di natalità, mortalità e incremento, e da una struttura per età invariabile nel tempo.

Partiamo, per semplicità da una popolazione che ha già raggiunto lo stato di stabilità, e cioè che da molto tempo mantiene costanti fecondità *f<sub>x</sub>* e mortalità (*L<sub>x</sub>*). Si può determinare, tramite la (19) il tasso di incremento e, ricordando il sistema di numerazione convenzionale degli anni di calendario della figura 1, avremo che anche le nascite variano da un anno all'altro secondo il tasso di incremento r

$$
{}_{0}N = e^{rx}{}_{x}N
$$

che si può anche «rigirare», per esprimere le nascite di *x* anni prima in funzione delle nascite correnti, nell'anno 0, sempre nell'ipotesi che il tasso di crescita delle nascite sia rimasto costante al valore *r*

21) -*xN* = *e-rx* <sup>0</sup>*N*

La (21) si può sostituire nella (7) che, come si ricorderà, forniva il numero delle nascite femminili in una popolazione in generale, ma senza l'ipotesi di un tasso di incremento costante

22) 
$$
\int_{0}^{f} N = \sum_{-x} \int_{x}^{f} N \phi_{x} L_{x} = \sum_{x} \int_{0}^{f} N e^{-rx} \phi_{x} L_{x} = \int_{0}^{f} N \sum_{x} e^{-rx} \phi_{x} L_{x}
$$

Semplificando, si ottiene

$$
1 = \sum e^{-rx} \phi_x L_x
$$

che lo stesso Lotka definisce l'equazione fondamentale della popolazione stabile, e che può essere usata come «controllo», per verificare se il tasso di incremento che si sta utilizzando è effettivamente quello corretto. Generalmente, la (23) non risulta perfettamente verificata, perché si sta utilizzando un *r* ottenuto dalla (19), nella quale si era fatto riferimento non alla vera distanza intergenerazionale *T*, ma a una sua approssimazione *a* (età media al parto della funzione netta di maternità). C'è allora un errore *E*

$$
E = \sum e^{-rx} \phi_x L_x - 1
$$

che, di solito, è molto contenuto e può essere ignorato. Se, invece, *E* risulta troppo elevato15, lo si può comunque sfruttare per pervenire a una miglior stima di *r* nel modo seguente

$$
(nuovo)r = (vectorio)r + \frac{E}{30}
$$

Per verifica, si può sostituire *(nuovo)r* nella (24), e controllare che l'errore *E* sia ora sufficientemente piccolo: se la risposta è negativa, si procede a una nuova correzione tramite la (25), fino al raggiungimento del grado di precisione desiderato<sup>16</sup>.

Una volta calcolato il vero tasso di incremento *r*, si possono riprendere la (2) e la (22) per determinare la popolazione totale alla fine dell'anno 0

26) 
$$
{}_{0}P=\sum_{0}P_{x}=\sum_{-x}NL_{x}=\sum_{0}Ne^{-rx}L_{x}={}_{0}N\sum e^{-rx}L_{x}
$$

Il peso relativo di ciascuna classe di età sul totale, cioè la struttura per età, diventa

27) 
$$
c_x = \frac{P_x}{P} = \frac{0}{0} \frac{Ne^{-rx}L_x}{N\sum e^{-rx}L_x} = \frac{e^{-rx}L_x}{\sum e^{-rx}L_x}
$$

e il tasso di natalità nell'anno 0

28) 
$$
n = \frac{0}{0} \frac{N}{P} = \frac{0}{0} \frac{N}{N} \sum e^{-rx} L_x = \frac{1}{\sum e^{-rx} L_x}
$$

mentre il tasso di mortalità risulta semplicemente dalla differenza *m=n-r*.

#### **6. Una precisazione: la popolazione media**

Per non complicare l'esposizione, si è sin qui proceduto come se la popolazione alla fine dell'anno 0 coincidesse con la popolazione media dell'anno 0, cosa che è però in genere non vera, sia pur di poco. Se, come si è visto con la (26) la popolazione alla fine dell'anno 0 è  $_0P = _0N\sum e^{-rx}L_x$ , allora la popolazione all'inizio dell'anno 0 (=alla fine dell'anno -1) sarà

 <sup>15</sup> Orientativamente, si può pensare a un valore soglia del 5 per mille.

 $16$  Si può considerare brevemente il senso in cui agisce la correzione. Se l'errore E è maggiore di 0, cioè se la somma delle nascite dalle madri delle varie classi di età è superiore all'unità (il valore atteso a priori), dato che la legge di fecondità è fissa ci deve essere un errore di sovrastima nel numero delle donne in età feconda. Ma poiché anche la legge di mortalità è fissa, tale errore può derivare solo dall'aver supposto un eccessivo numero di nascite femminili tra i 15 e i 49 anni prima dell'anno 0. Tali nascite stanno in rapporto alle nascite correnti <sub>0</sub>*N* secondo la (21), cioè  $\sqrt{N} = e^{-rx}$ ,  $\sqrt{N} = e^{-rx}$ . Quindi, se  $\sqrt{N}$ risulta troppo elevato occorre «ridurlo», cioè ipotizzare un tasso di crescita *r* lievemente maggiore di quello inizialmente stimato, ed è proprio in questo senso che agisce la (25).

Il metodo iterativo qui descritto per il calcolo di *r* a partire dalla conoscenza di *f <sup>x</sup>* e *Lx* è stato originariamente proposto da A.J. Coale, *A New method for calculating Lotka's r - the intrinsic rate of growth in a stable population*, «Population Studies», XI, luglio 1957, pp. 92-94, ma la versione qui riportata ne costituisce una semplificazione. Esistono anche metodi matematici per arrivare direttamente alla determinazione esatta di *r*, ma sono complicati.

29) 
$$
{}_{-1}P = {}_{-1}N \sum e^{-rx} L_x = {}_{0}Ne^{-r} \sum e^{-rx} L_x = {}_{0}N \sum e^{-r(x+1)} L_x
$$

e la popolazione media (geometrica) sarà

30) 
$$
0\overline{P} = 0 \sqrt{\sum e^{-r(x+0.5)}} L_x = 0 \sqrt{\sum e^{-rx'}} L_x
$$

dove x' rappresenta il punto medio della classe di età considerata17.

## **7. Una esemplificazione numerica**

Traduciamo ora questi concetti in calcoli esemplificativi, basati sui dati effettivi della popolazione italiana al 2015 (tabella 3).

Le informazioni di base, fecondità e sopravvivenza, sono riportate nelle coll. (3) e (4). Il prodotto di queste due colonne (ancora moltiplicato per 0,485), dà le nascite femminili della col. (5). Con un *TFT* pari appena a 1,4 (col. 3),  $R_0$  non può che risultare largamente inferiore all'unità, pur in condizioni di elevata sopravvivenza.  $R_0$  (=0,674) è il denominatore che ci serve per il calcolo di *a* (età media al parto della funzione netta di maternità): il numeratore va però ancora costruito, come nella col. (6), e il risultato finale  $(a=31,7)$  è riportato nella col. (7). Immaginiamo ora che  $a \approx T$  (distanza intergenerazionale), e calcoliamo  $r=\log(R_0)/T$ , ottenendo, nella col. (8), il -12,5 per mille. Si tratta di un risultato accettabile?

Per saperlo, applichiamo la funzione fondamentale della popolazione stabile (col. 10), che porta a un valore di 1,005, con un errore E=+2,5 per mille. Si tratta di un errore piuttosto basso, che si potrebbe anche considerare accettabile. Se, tuttavia, lo si vuol correggere, occorre allora alzare la stima di r, applicando la (25), come nella col. (12): il tasso intrinseco di incremento risulta ora di -12,4 per mille. Per ulteriore verifica, si può ora riapplicare l'equazione fondamentale (col. 14), che finalmente ci fornisce un risultato perfettamente accettabile.

<sup>&</sup>lt;sup>17</sup> Cioè,  $x'=x+0.5$  se le classi sono annuali, ma  $x'=x+2.5$  se le classi sono quinquennali. In realtà la media geometrica non rende esattamente il valor medio della popolazione nell'intervallo considerato e questo porta a qualche piccola approssimazione, che però possiamo qui ignorare.

| Età       | Punto    |           |             |           | Numeratore |       |              |        |                               |         |                        |             |                            |
|-----------|----------|-----------|-------------|-----------|------------|-------|--------------|--------|-------------------------------|---------|------------------------|-------------|----------------------------|
|           | centrale |           | Popolazione |           | per il     |       |              |        |                               |         |                        |             |                            |
|           | della    | Tassi di  | stazionaria | Nascite   | calcolo    |       |              |        |                               |         |                        |             |                            |
|           | classe   | fecondità | femminile   | femminili | di a       |       |              |        |                               |         |                        |             |                            |
| x         | x        | fx        | Lx          | fNx       | fx Lx      |       |              |        | $exp(-rx')$ fx Lx $exp(-rx')$ |         |                        | $exp(-rx')$ | $\frac{1}{x}$ Lx exp(-rx') |
| (1)       | (2)      | (3)       | (4)         | (5)       | (6)        | (7)   | (8)          | (9)    | (10)                          | (11)    | (12)                   | (13)        | (14)                       |
| $15 - 19$ | 17.5     | 5.34      | 4.9792      | 12.90     | 225.80     |       |              | 1.2435 | 16.0443                       |         |                        | 1.2416      | 16.0207                    |
| $20 - 24$ | 22.5     | 29.62     | 4.9755      | 71.47     | 608.05     |       |              | 1.3233 | 94.5765                       |         |                        | 1.3208      | 94.3971                    |
| 25-29     | 27.5     | 69.80     | 4.9711      | 168.29    | 4 627.90   |       |              | 1.4083 | 237.0040                      |         |                        | 1.4051      | 236.4548                   |
| $30 - 34$ | 32.5     | 95.31     | 4.9656      | 229.54    | 7459.92    |       |              | 1.4988 | 344.0268                      |         |                        | 1.4947      | 343.0848                   |
| 35-39     | 37.5     | 62.65     | 4.9573      | 150.63    | 5 648.74   |       |              | 1.5951 | 240.2697                      |         |                        | 1.5900      | 239.5108                   |
| 40-44     | 42.5     | 16.08     | 4.9433      | 38.55     | 638.37     |       |              | 1.6975 | 65.4394                       |         |                        | 1.6914      | 65.2051                    |
| 45-49     | 47.5     | 1.20      | 4.9210      | 2.86      | 135.94     |       |              | 1.8066 | 5.1702                        |         |                        | 1.7993      | 5.1496                     |
|           |          |           |             |           |            |       |              |        |                               |         |                        |             |                            |
|           |          | TFT       |             | R(0)      | S(fL)      | a     | r (1^ appr.) |        | S(fLe)                        | E       | $ r(2^{\wedge}$ appr.) |             | S(fLe)                     |
|           |          | 1400      |             | 0.6742    | 21.34      | 31.66 | $-0.012451$  |        | 1.00253                       | 0.00253 | $-0.012367$            |             | 0.99982                    |

Tab. 3 - Calcolo del tasso di incremento intrinseco della popolazione italiana del 2015

I comportamenti demografici della popolazione italiana del 2015 corrispondono dunque a quelli di una popolazione stabile con un tasso di incremento fortemente negativo. Ma quali altre caratteristiche strutturali ha questa popolazione? La risposta è nella tabella 4, nella cui col. (5) è calcolato, per ogni classe di età, l'ammontare della popolazione femminile a metà dell'anno 0 che corrisponde alle caratteristiche individuate  $(f_x, L_y, \varepsilon r)$ , e a una nata femmina nell'anno 0. Dato che il tasso di incremento intrinseco è negativo, la popolazione stabile corrispondente, indicata alla fine della col. (5) è ovviamente molto maggiore della popolazione stazionaria corrispondente, riportata alla fine della col. 4 (152 contro 85 donne), e la differenza dipende soprattutto dalle classi di età più anziane, perché le donne che ora hanno 50 anni sarebbero state 1 alla nascita in una popolazione stazionaria, ma sono invece *e*(50x0,0124)=1,86 nella popolazione stabile. La struttura per età è indicata nella col. (6).

Per descrivere compiutamente la popolazione stabile corrispondente occorre parlare anche della componente maschile. Qui la soluzione più semplice è prendere l'opportuna tavola di mortalità della popolazione maschile (col. 7), e moltiplicare tutti gli  $mL<sub>x</sub>$  per 1,06. Ogni  $L<sub>x</sub>$ , infatti, descrive l'ammontare di individui che sopravvive fino all'età *x* rispetto a un contingente di nati pari a 1: ma se 1 sono le nascite femminili, per rispettare la costante biologica del rapporto dei sessi alla nascita che empiricamente si osserva, occorre ipotizzare che, alla nascita, vi siano (circa) 1,06 maschi per ogni femmina. Chiarito questo, si può procedere come per le femmine, e calcolare l'ammontare complessivo (solo 148 individui: i maschi sono più numerosi alla nascita, ma muoiono prima) e la struttura per età della popolazione maschile, rispettivamente nelle colonne (9) e (10).

| Età       | Punto    |             |             |                | Popolazione Popolazione Strutt. per età Popolazione Popolazione Popolazione Strutt. per età |             |             |                                       |            |
|-----------|----------|-------------|-------------|----------------|---------------------------------------------------------------------------------------------|-------------|-------------|---------------------------------------|------------|
|           | centrale |             | stazionaria | stabile        | della pop.                                                                                  | stazionaria | stazionaria | stabile                               | della pop. |
|           | della    |             | femminile   | femminile      | stabile                                                                                     | maschile    | maschile    | maschile                              | stabile    |
|           | classe   |             |             |                | femminile                                                                                   |             | corrisp.    | corrisp.                              | maschile   |
| X         | x        | $exp(-rx')$ | fLx         | $fLx exp(-rx)$ | fcx                                                                                         | mLx         |             | $mLx \times 1.06$ $ mLx \exp(-rx^2) $ | mcx        |
| (1)       | (2)      | (3)         | (4)         | (5)            | (6)                                                                                         | (7)         | (8)         | (9)                                   | (10)       |
| $0 - 4$   | 2.5      | 1.0314      | 4.98554     | 5.14208        | 3.38636                                                                                     | 4.98238     | 5.28132     | 5.44715                               | 3.67589    |
| $5-9$     | 7.5      | 1.0972      | 4.98309     | 5.46738        | 3.60059                                                                                     | 4.97940     | 5.27816     | 5.79114                               | 3.90802    |
| $10 - 14$ | 12.5     | 1.1672      | 4.98152     | 5.81429        | 3.82905                                                                                     | 4.97722     | 5.27585     | 6.15783                               | 4.15547    |
| 15-19     | 17.5     | 1.2416      | 4.97918     | 6.18225        | 4.07137                                                                                     | 4.97254     | 5.27089     | 6.54445                               | 4.41637    |
| $20 - 24$ | 22.5     | 1.3208      | 4.97552     | 6.57175        | 4.32788                                                                                     | 4.96316     | 5.26095     | 6.94875                               | 4.68921    |
| 25-29     | 27.5     | 1.4051      | 4.97105     | 6.98465        | 4.59980                                                                                     | 4.95174     | 5.24884     | 7.37497                               | 4.97683    |
| 30-34     | 32.5     | 1.4947      | 4.96564     | 7.42208        | 4.88787                                                                                     | 4.93896     | 5.23530     | 7.82514                               | 5.28062    |
| 35-39     | 37.5     | 1.59        | 4.95729     | 7.88222        | 5.19090                                                                                     | 4.92238     | 5.21772     | 8.29632                               | 5.59858    |
| 40-44     | 42.5     | 1.6914      | 4.94332     | 8.36136        | 5.50645                                                                                     | 4.89929     | 5.19325     | 8.78410                               | 5.92775    |
| 45-49     | 47.5     | 1.7993      | 4.92096     | 8.85446        | 5.83118                                                                                     | 4.86242     | 5.15417     | 9.27407                               | 6.25840    |
| 50-54     | 52.5     | 1.9141      | 4.88376     | 9.34804        | 6.15623                                                                                     | 4.80128     | 5.08936     | 9.74157                               | 6.57388    |
| 55-59     | 57.5     | 2.0362      | 4.82539     | 9.82545        | 6.47063                                                                                     | 4.70355     | 4.98576     | 10.15200                              | 6.85085    |
| 60-64     | 62.5     | 2.1661      | 4.73517     | 10.25675       | 6.75467                                                                                     | 4.54669     | 4.81949     | 10.43939                              | 7.04479    |
| 65-69     | 67.5     | 2.3042      | 4.59694     | 10.59246       | 6.97575                                                                                     | 4.30068     | 4.55872     | 10.50439                              | 7.08865    |
| 70-74     | 72.5     | 2.4512      | 4.38311     | 10.74396       | 7.07552                                                                                     | 3.93517     | 4.17128     | 10.22472                              | 6.89992    |
| 75-79     | 77.5     | 2.6076      | 4.02922     | 10.50647       | 6.91912                                                                                     | 3.38848     | 3.59179     | 9.36584                               | 6.32032    |
| 80-84     | 82.5     | 2.7739      | 3.41327     | 9.46805        | 6.23526                                                                                     | 2.59861     | 2.75453     | 7.64076                               | 5.15620    |
| 85-89     | 87.5     | 2.9508      | 2.42348     | 7.15127        | 4.70953                                                                                     | 1.58073     | 1.67557     | 4.94433                               | 3.33657    |
| 90-94     | 92.5     | 3.139       | 1.22238     | 3.83711        | 2.52696                                                                                     | 0.64294     | 0.68152     | 2.13931                               | 1.44367    |
| 95-99     | 97.5     | 3.3393      | 0.37794     | 1.26204        | 0.83113                                                                                     | 0.15124     | 0.16031     | 0.53533                               | 0.36126    |
| 100-104   | 102.5    | 3.5523      | 0.04862     | 0.17271        | 0.11374                                                                                     | 0.01447     | 0.01534     | 0.05449                               | 0.03677    |
| Totale    |          |             | 84.60239    | 151.846832     | 100                                                                                         | 80.11333    | 84.9201298  | 148.186046                            | 100        |

Tab. 4 - Pop. stabile corrispondente alla mortalità e alla fecondità della popolazione italiana del 2015

Nota: con  $r = -12.4$  per mille

A quanto ammonta il tasso di natalità? La risposta è un po' diversa a seconda che si considerino le donne, gli uomini, o la popolazione nel suo complesso (Tab. 5). Considerando quest'ultimo caso troviamo 2,06 nati su una popolazione media di 300 individui, ovvero 6,9‰. Poiché il tasso di incremento è noto (-12,4‰), e poiché la popolazione è chiusa, il tasso di natalità non può che risultare *n-r*=*m*=19,2‰.

Tab. 5 - Alcuni valori riassuntivi della popolazione stabile della tab. 4

|                               | Donne  | Uomini | Totale |
|-------------------------------|--------|--------|--------|
| <b>Nascite</b>                | 1      | 1.06   | 2.06   |
| Tasso di natalità (x 1.000)   | 6.586  | 7.153  | 6.866  |
| Tasso di incremento (x 1.000) | 12.367 | 12.367 | 12.367 |
| Tasso di mortalità (x 1.000)  | 18.952 | 19.520 | 19.233 |
| Età media                     | 51.33  | 48.79  | 50.08  |
| prop. 0-19 anni               | 14.9%  | 16.2%  | 15.5%  |
| prop. 65+ anni                | 35.4%  | 30.6%  | 33.0%  |

Quella stabile (corrispondete ai comportamenti italiani del 2015) è una popolazione vecchia: con oltre 50 anni di età media, un terzo di ultrasessantacinquenni, ...

Come si è accennato, qualunque popolazione diventa alla lunga stabile se mantiene inalterati i suoi comportamenti sufficientemente a lungo. Vediamo allora in quanto il presente (2016) sia diverso dal futuro cui andremmo incontro come Italiani se, appunto, non cambiassimo qualcosa dei nostri comportamenti (tabella 6 e figura 4). Il tasso di natalità è ora del 9,4 per mille, quello stabile appena del 5,6; il tasso di mortalità del 9,7 per mille, quello stabile ben del 23,8. Come si spiega questa differenza, visto che i comportamenti ( $e_0$  e  $R_0$ ) sono, per costruzione, esattamente gli stessi? In piccolissima parte, questo dipende dal fatto che la popolazione italiana gode di un lieve afflusso migratorio, stimabile nell'ordine del 2,6 per mille. Ma soprattutto, la popolazione italiana gode di una struttura per età favorevole perché il boom delle nascite degli anni '60, i vuoti dei nati nei periodi bellici, e altre fluttuazioni minori della natalità passata ci permettono di avere relativamente molti adulti (20-64 anni), e persino molti giovani (0-19 anni), rispetto al punto di «equilibrio» verso cui ci stiamo muovendo.

|                             | Vera  | stabile |
|-----------------------------|-------|---------|
| (tassi per mille)           |       |         |
| Tasso di natalità           | 8.00  | 6.87    |
| Tasso di incremento         | 2.14  | 12.37   |
| Tasso di mortalità          | 10.66 | 19.23   |
| Tasso di migratorietà netta | 0.52  |         |
| Speranza di vita            | 82.29 | 82.29   |
| Riproduttività netta - R(0) | 0.674 | 0.674   |
| Età media                   | 44.66 | 52.72   |
| Popolazione di età 0-19     | 0.184 | 0.155   |
| Popolazione di età 20-64    | 0.596 | 0.514   |
| Popolazione di età 65-w     | 0.220 | 0.330   |

Tab. 6 - Struttura e flussi della popolazione italiana nel 2015 (effettiva e stabile)

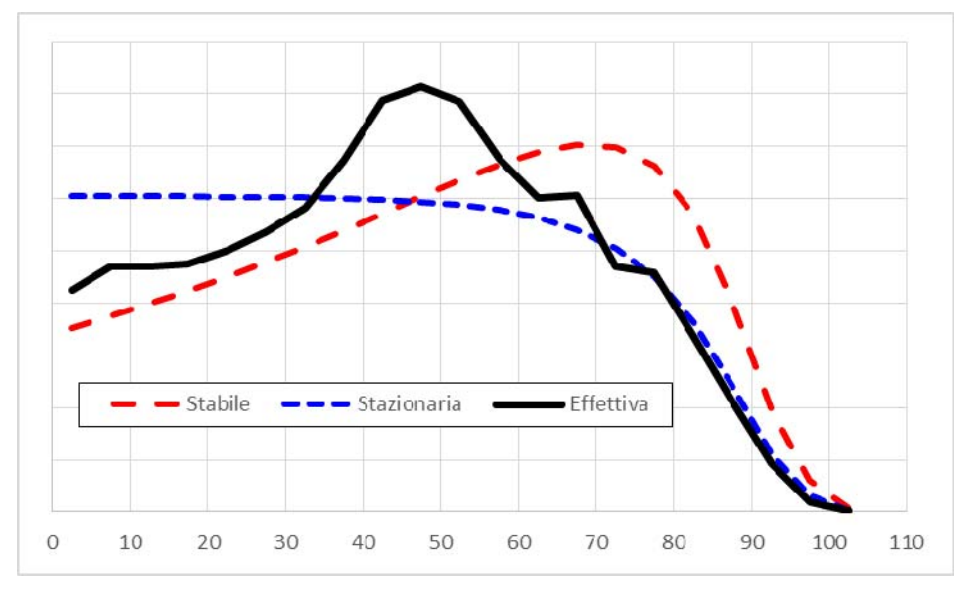

Fig. 4 - Struttura per età della popolazione italiana nel 2015 (effettiva, stazionaria e stabile)

Questa però, come si è detto, è una situazione fortunata, ma transitoria: i giovani e gli adulti invecchieranno (cfr., nella figura 4, lo spostamento dell'età modale, dai 44-49 ai 70-74 anni), il peso degli ultrasessantacinquenni sul totale, oggi del 22% scarso, balzerebbe, in costanza di comportamenti, al 33%, mentre l'età media della popolazione, già oggi a 45 anni, arriverebbe a sfiorare i 53.

## **8. Due parentesi**

Giunti a questo punto, le parti essenziali del concetto di popolazione stabile dovrebbero risultare chiare. Può essere opportuno, tuttavia, aprire due brevi parentesi per precisare meglio alcuni aspetti e per illustrare, sotto una luce parzialmente diversa, i metodi di calcolo.

#### *8.1. Popolazione stabile maschile e femminile*

Come si è visto nella costruzione della tabella 4, è relativamente agevole calcolare una popolazione stabile maschile coerente con la popolazione stabile femminile utilizzando due diverse tavole di mortalità (maschile e femminile rispettivamente), ma un'unica legge di fecondità, quella femminile. In teoria, sarebbe naturalmente possibile procedere anche in maniera opposta, considerando cioè come unica legge di fecondità quella maschile. In pratica, però, come si è già detto, i dati sulla fecondità maschile a volte non sono neppure raccolti o elaborati, e comunque, anche nel caso più favorevole, presentano spesso lacune più o meno vistose, perché la frazione di nati di cui resta ignoto il padre può essere cospicua. Pertanto, il calcolo della popolazione stabile dei due sessi viene generalmente eseguito con il metodo della dominanza femminile (relativamente alla fecondità).

Perché non calcolare separatamente le due popolazioni stabili maschile e femminile, senza adottare il metodo della dominanza di uno dei due sessi? Perché in questo modo si otterrebbero, per i due sessi, due diversi tassi intrinseci di incremento, che alla lunga porterebbero a due popolazioni (maschile e femminile) totalmente incomparabili tra di loro. La causa di ciò va ricercata nella composizione per sesso della popolazione alle età riproduttive. In una popolazione stabile, tale composizione per sesso è univocamente determinata dal rapporto dei sessi alla nascita (costante) e dall'eliminazione per morte differenziale nei due sessi (anch'essa costante). Nelle popolazioni concrete, invece, la mortalità e le migrazioni incidono sulla popolazione dei due sessi in maniera variabile nel tempo. Supponiamo, per esempio, che in una popolazione concreta vi siano, nelle età riproduttive, due volte più femmine che maschi, a causa degli effetti di una guerra: è evidente che il *TFT* dei maschi sarà all'incirca il doppio di quello delle femmine, dato che il numero dei figli messo al mondo dai due sessi è lo stesso. Ne consegue che anche il tasso intrinseco di incremento dei maschi sarà all'incirca doppio di quello delle femmine.

## *8.2. Quanto tempo occorre per raggiungere lo stato stabile?*

Si è già detto più volte che una popolazione, qualunque sia la sua struttura iniziale, se sottomessa a leggi di fecondità e di mortalità costanti, assume al limite una struttura stabile corrispondente, appunto, a quelle leggi di fecondità e di mortalità18. Si dice che essa «dimentica» la sua struttura originaria. Ma quanto tempo occorre per raggiungere lo stato stabile limite?

La risposta a questa domanda dipende dal grado di approssimazione che si desidera. Nella fig. 5 si riportano i risultati di un esercizio. La linea blu continua descrive la struttura per età (*cx*=*Pax*/*P*) della popolazione italiana: quella attuale e quella che si avrebbe tra 40, 80 e 120 anni se, a frontiere chiuse, fecondità e mortalità restassero quelle del 2015. La linea nera tratteggiata descrive invece la struttura per età della popolazione dei paesi meno sviluppati (definizione UN): quella attuale e quella che si avrebbe tra 40, 80 e 120 anni se, a frontiere chiuse, fecondità e mortalità diventassero immediatamente e restassero per sempre quelle *italiane* del 2015.

 <sup>18</sup> La proprietà in base alla quale, applicando a una popolazione qualunque certi tassi di fecondità e di mortalità, si arriva alla fine (dopo 60-80 anni) a una popolazione con caratteristiche strutturali e di flusso che dipendono solo da questi tassi (e non anche dalle condizioni iniziali della popolazione) si chiama *ergodicità forte*. Ne esiste anche una versione più sottile, detta dell'*ergodicità debole*: i comportamenti demografici (fecondità e mortalità) possono anche non essere costanti nel tempo. Tuttavia, applicando questi tassi variabili ma identici a due popolazioni qualunque si arriva alla fine a due popolazioni virtualmente indistinguibili sotto il profilo della struttura e dei flussi. Anche in questo caso si può dimostrare che le caratteristiche delle due popolazioni finali dipendono solo dalla storia (variabile) di questi comportamenti, e sono del tutto indipendenti dalle caratteristiche strutturali delle popolazioni iniziali. Anche la proprietà dell'ergodicità debole era stata intuita prima della sua dimostrazione matematica, che è arrivata solo nel 1961, a opera di Lopez.

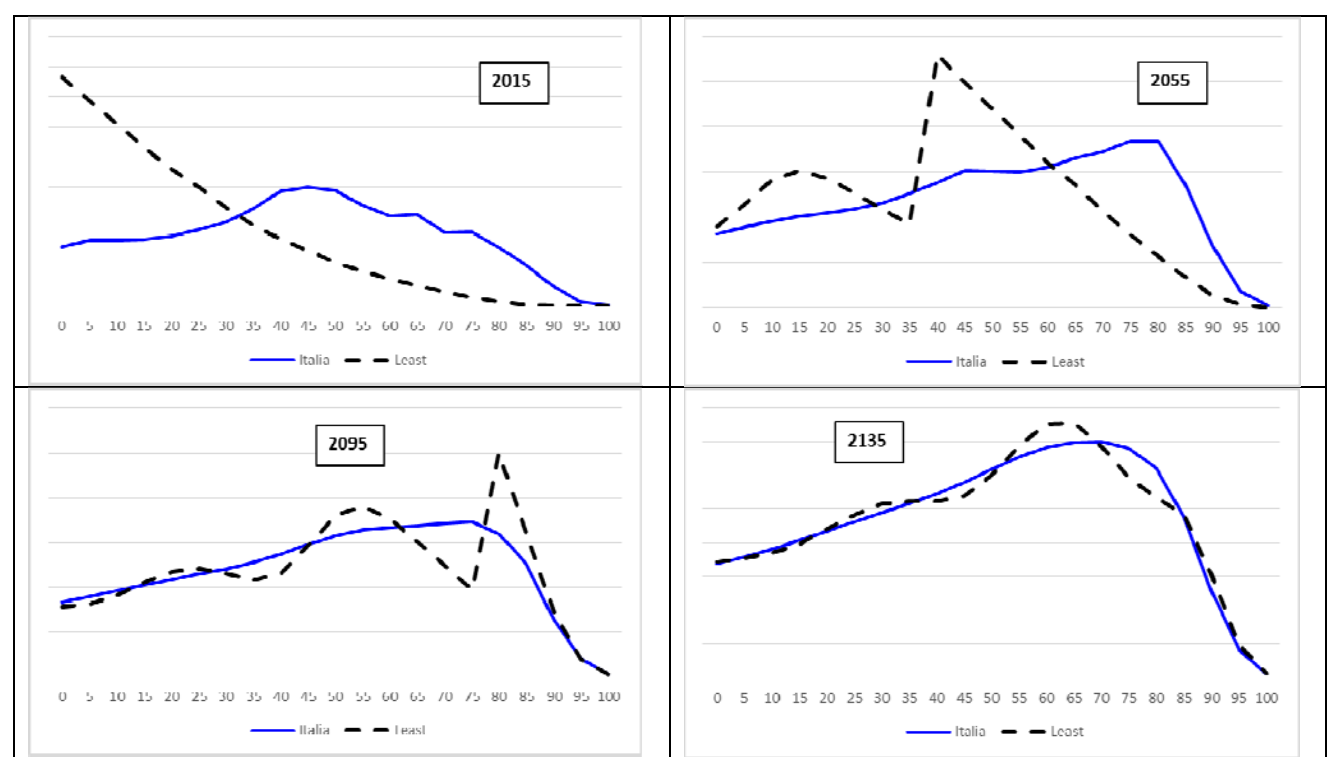

Fig. 5 - Struttura per età di due popolazioni (Italia, Paesi meno sviluppati) a varie date, ipotizzando per entrambe fecondità e mortalità costanti ai valori italiani del 2015

Come si vede, le due popolazioni, molto diverse all'inizio, comincerebbero ad assomigliarsi sempre di più, ma, ancora nel 2135 (tra 120 anni) non sarebbero identiche, a causa degli "echi" prodotti dalle diversissime struttura per età iniziali<sup>19</sup>. Alla stessa conclusione si arriva scegliendo un qualunque indicatore della struttura per età. Ad es., la quota della popolazione di 65 anni e oltre, come nella fig. 6. Anche in questo caso, i due aggregati, lontanissimi all'inizio. Sono molto vicini tra di loro dopo una sessantina d'anni, e poi tendenzialmente sempre di più, pur se non perfettamente coincidenti neppure dopo 120 anni.

 $19$  E di una previsione fatta per blocchi quinquennali. Con previsioni per blocchi annuali la convergenza è più rapida.

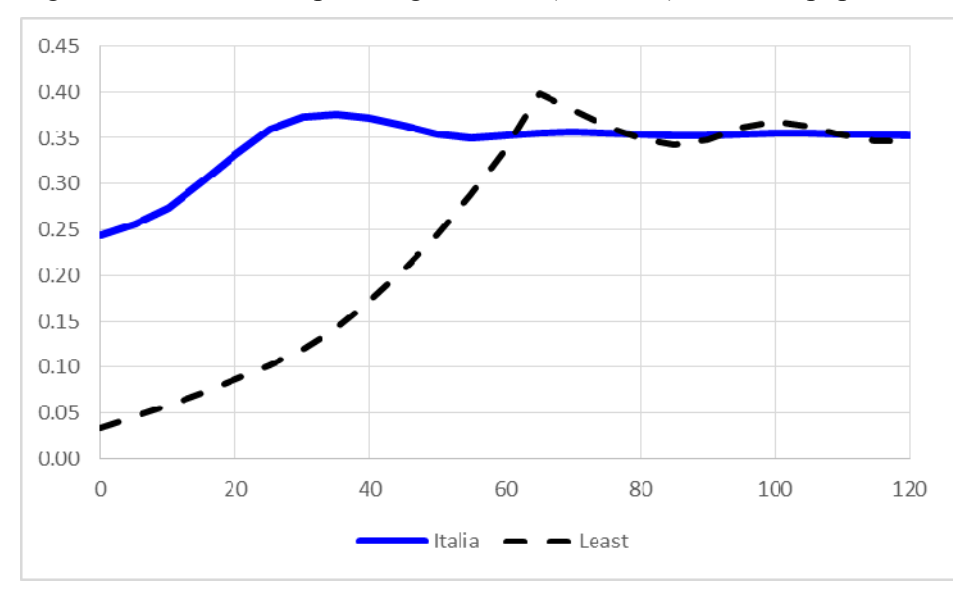

Fig. 6 - Evoluzione del peso degli anziani (65+ anni) nelle due popolazioni della fig. 5

## **9. L'approccio matriciale al calcolo della popolazione stabile20**

Lo studio della convergenza risulta ancora più facile utilizzando un approccio di tipo matriciale, cui dedichiamo qui qualche rapido cenno.

Come si è visto, se consideriamo di nuovo il solo sesso femminile e ipotizziamo assenza di migrazioni, una popolazione al tempo 0 può essere considerata come la somma della popolazione nelle varie classi di età  $({}_0P=\sum P_x)$ , ovvero come un vettore<sup>21</sup>

$$
0 \mathbf{P} = \begin{bmatrix} 0 & P_0 \\ 0 & P_1 \\ \vdots & \vdots \\ 0 & P_{\omega-1} \end{bmatrix}
$$

dove, per esempio, <sub>0</sub> $P_1$  sono i componenti della classe di età 1 al tempo 0.

Al tempo 1, tra i sopravviventi in età  $x+1$  si troverà una percentuale  $p_x$  di coloro che avevano età x al tempo 0, come si ricorderà dalla definizione della probabilità prospettica di sopravvivenza<sup>22</sup>. Per ogni età *x* vale quindi la relazione

32) 
$$
{}_{1}P_{x+1}= {}_{0}P_{x}p_{x}
$$

 <sup>20</sup> La lettura di questo paragrafo presuppone la conoscenza (almeno di nozioni) del calcolo matriciale.

<sup>21</sup> In questo paragrafo, il neretto contraddistingue matrici e vettori (colonna, o riga se contrassegnati da un apice).

<sup>&</sup>lt;sup>22</sup> Qui definita come  $p_x = L_{x+1}/L_x$  e, ovviamente, invariabile nel tempo.

Occorre però definire anche la classe di età 0 al tempo 1, ossia i sopravviventi al 31 dicembre dei nati nel corso dell'anno 1. Se le donne di età *x* al momento 0 (=fine dell'anno 0) partorissero tutte all'inizio dell'anno 1, metterebbero al mondo un numero di figlie femmine pari a  $_1N_{(x)} = \phi_{x,0}P_x$ ; se invece partorissero tutte alla fine dell'anno 1, le loro figlie sarebbero  $_1N_{(x+1)} = \phi_{x+1}P_{x+1}$ ;  $= \phi_{x+1}P_{x}P_{x}$  (perché a quel punto le madri sopravviventi avrebbero *x*+1 anni). In media, dunque, si può pensare che il numero di figlie che queste donne metteranno al mondo sarà circa pari a

33) 
$$
{}_{1}N_{(x)}= {}_{0}P_{x} \frac{\phi_{x}+p_{x}\phi_{x+1}}{2}
$$

Per estensione, il totale dei nati nel corso dell'anno 1 (da parte di donne che avevano *x* anni alla fine dell'anno 0) sarà

34) 
$$
{}_{1}N=\sum_{0}P_{x}\frac{\phi_{x}+p_{x}\phi_{x+1}}{2}
$$

Per effetto della mortalità, però, solo una quota L<sub>0</sub> di tutti questi nati riuscirà a sopravvivere fino al 31 dicembre dell'anno 1. I definitiva, la popolazione di età 0 al tempo 1 sarà

35) 
$$
{}_{1}P_{0} = L_{0} {}_{1}N = \frac{L_{0}}{2} \sum_{0} P_{x}(\phi_{x} + p_{x} \phi_{x+1}) = \sum_{0} P_{x} \widetilde{\phi}_{x}
$$

dove  $\widetilde{\phi}_x = \frac{L_0}{2} (\phi_x + p_x \phi_{x+1})$ 2  $\widetilde{\phi}_x = \frac{L_0}{2} (\phi_x + p_x \phi_{x+1}).$ 

Congiuntamente, la (34) e la (35) descrivono ammontare e struttura della popolazione al tempo 1, che può anche essere riscritta nella forma

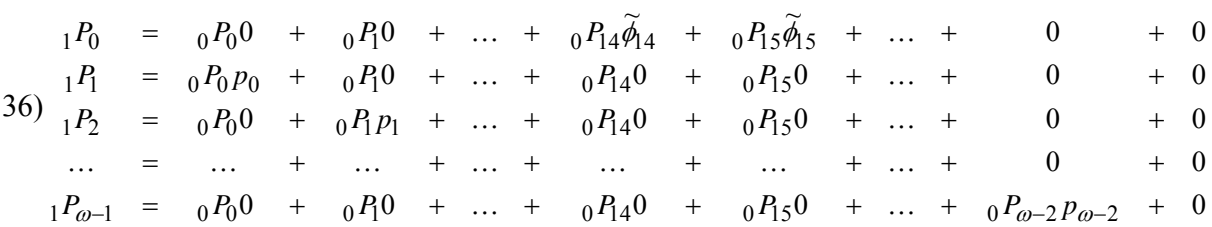

Questa apparente complicazione facilita il passaggio alla notazione matriciale,

$$
{}_{1}\mathbf{P} = \mathbf{G}_{0}\mathbf{P}
$$

cioè alla moltiplicazione delle righe della matrice **G** per la colonna del vettore  $_0$ **P**, dove **G** è una matrice quadrata (detta di crescita, o di Leslie, o di proiezione della popolazione, o *growth matrix*) data da

38) 
$$
\mathbf{G} = \begin{bmatrix} \cdot & \cdot & \cdot & \widetilde{\phi}_{14} & \widetilde{\phi}_{15} & \cdots & \widetilde{\phi}_{49} & \cdots \\ p_0 & \cdot & \cdot & \cdot & \cdot & \cdot & \cdots \\ \cdot & p_1 & \cdot & \cdot & \cdot & \cdot & \cdots & \cdot \\ \cdot & \cdot & \cdot & \cdot & \cdot & \cdot & \cdots & \cdot \\ \cdot & \cdot & \cdot & \cdot & \cdot & \cdot & \cdots & \cdot & \cdot \\ \cdot & \cdot & \cdot & \cdot & \cdot & \cdot & \cdot & \cdots & \cdot \\ \end{bmatrix}
$$

La (39) esprime sinteticamente, almeno dal punto di vista della notazione, il fatto che la popolazione al tempo 1 è univocamente determinata dalle condizioni strutturali di partenza (la popolazione al tempo 0, cioè 0**P**), e le leggi di fecondità e di mortalità (la matrice **G**). Naturalmente, al tempo 2 si avrà

$$
{}_{2}\mathbf{P} = \mathbf{G} {}_{1}\mathbf{P} = \mathbf{G} {}_{0}\mathbf{P} = \mathbf{G}^{2} {}_{0}\mathbf{P}
$$

e, più in generale,

$$
{}_{t}\mathbf{P} = \mathbf{G}^{t} {}_{0}\mathbf{P}
$$

Il vantaggio che deriva dall'uso delle matrici non è però solamente notazionale. Per *t* sufficientemente grande, infatti, si può dimostrare che **G***<sup>t</sup>* tende ad assumere una particolare forma limite, in cui gli elementi delle colonne sono tra loro proporzionali. In altre parole G<sup>t</sup> diventa del tipo

41) 
$$
\mathbf{G}^{t} = \begin{bmatrix} c_{0}k_{0} & c_{0}k_{1} & c_{0}k_{2} & \dots \\ c_{1}k_{0} & c_{1}k_{1} & c_{1}k_{2} & \dots \\ c_{2}k_{0} & c_{2}k_{1} & c_{2}k_{2} & \dots \\ \dots & \dots & \dots & \dots \end{bmatrix} = \mathbf{C}\mathbf{K}^{t}
$$

dove  $C = [c_0 \ c_1 \ ...]$  è il vettore colonna che definisce la struttura per età della popolazione stabile limite23, normalizzato in modo tale che la somma dei suoi elementi dia l'unità, coerentemente con la (32), mentre **K**' è un vettore (riga) di costanti24.

Per *t* sufficientemente grande, la (41) può essere dunque riscritta come

$$
\mathbf{P} = \mathbf{G}^t \, {}_0\mathbf{P} = \mathbf{C} \, \mathbf{K}' \, {}_0\mathbf{P} = \mathbf{C} \, {}_t\mathbf{S} = {}_t\mathbf{S}
$$

dato che il prodotto *K*' 0*P* (vettore riga per vettore colonna) produce uno scalare, cioè un numero, che è, evidentemente, pari all'ammontare complessivo della popolazione al tempo *t*, che si è qui indicato con *<sup>t</sup> S* per sottolineare il fatto che la popolazione è ora stabile. La (43) conferma dunque quello che già sapevamo: che applicando certe leggi di fecondità e di mortalità (implicite in **G**) a una

<sup>&</sup>lt;sup>23</sup> Ed è anche l'autovettore destro della matrice **G**: cfr. la (43); ogni suo elemento vale  $c_x = P_x/P$  (con  $\Sigma c_x = 1$ ).

<sup>&</sup>lt;sup>24</sup> Con  $k_x=0$  per  $x\geq 50$ , perché a queste età non ci si riproduce più, e non si contribuisce dunque più alla crescita a lungo termine della popolazione.

popolazione iniziale qualunque 0*P*, si finisce con l'ottenere una popolazione stabile, le cui caratteristiche strutturali, descritte da **C**, sono implicite in **G**, di cui **C** è l'autovettore destro.

Ma c'è di più: anche il numero <sub>r</sub>S è ricco di informazioni, perché si può dimostrare che esso è il prodotto di due fattori, <sub>0</sub>S e  $\lambda$ <sup>*t*</sup>.  $\lambda$ , che è uguale a *e<sup>r</sup>*, dipende esclusivamente dalla matrice di crescita **G**, di cui è, in effetti, l'autovalore dominante (cfr. la 43); mentre 0*S* è l'ammontare della popolazione stabile «corrispondente» alla popolazione originaria 0*P*. Per capire cosa questo significhi, consideriamo la popolazione stabile «di arrivo» *<sup>t</sup>* **S**, e «torniamo indietro» per *t* anni, ma questa volta lungo il sentiero stabile, per calcolare da quale popolazione stabile essa possa derivare: troveremo una popolazione  $_0$ **S** =  $t$ **S** *e<sup>-rt</sup>*. Ripartiamo in avanti, ma questa volta da  $_0$ **S** (= **C**  $_0$ *S*), e facendola crescere per *t* anni al tasso esponenziale *r*. La popolazione finale sarà evidentemente uguale a

43) 
$$
{}_{t}S = G^{t} {}_{0}S = C K^{t} {}_{0}S = C {}_{t}S = C {}_{0}S e^{rt} = {}_{0}S e^{rt} = {}_{0}S \lambda^{t}
$$

Cioè, 0**S** è quella popolazione stabile che, sottoposta per lo stesso numero di anni alle stesse leggi di fecondità e di mortalità della popolazione in esame <sub>0</sub>**P**, finisce col produrre esattamente la stessa popolazione stabile *<sup>t</sup>* **S**, sia in termini di ammontare che in termini di struttura.

Concludiamo e riassumiamo: una popolazione qualsiasi sottoposta a leggi di mortalità e di fecondità costanti, dopo un numero sufficiente di anni raggiunge e mantiene una struttura per età costante **C** e un ammontare <sub>*i*</sub>S che varia in funzione del tempo, del tasso intrinseco di crescita *r* (=ln  $\lambda$ , implicito nella matrice di crescita **G**), e delle condizioni iniziali della popolazione <sub>0</sub>**P**. L'approccio matriciale presenta, rispetto all'approccio tradizionale, alcuni vantaggi: le notazioni sono più rapide e quindi più chiare, e tutti i parametri che interessano possono essere espressi in funzione di pochi valori caratteristici della matrice di crescita **G**.

Infine, benché non se ne sia parlato in queste pagine, con il ricorso alle matrici, lo studio delle condizioni di stabilità diventa più facilmente estendibile al caso multi-stato, quando cioè sono definite e fisse, per ogni età, non solo le probabilità di passare dalla condizione di vivo alla condizione di morto, ma anche più in generale le probabilità di spostarsi da un certo stato *i* (può essere un'area territoriale, una condizione professionale, uno stato civile, ecc.) verso un altro stato *j*. Si arriva a dimostrare che, in questo caso, la convergenza verso lo stato stabile si verifica non solo per la popolazione nel suo complesso, ma anche per ognuno degli «stati» in cui essa si suddivide, ognuno dei quali finisce col crescere allo stesso tasso degli altri (mantenendo quindi un certo peso relativo, invariabile nel tempo), benché non necessariamente tendendo alla stessa struttura per età25.

 <sup>25</sup> Questa possibile differenziazione avviene perché uno stesso tasso di crescita può essere ottenuto con infinite combinazioni di tassi di fecondità, mortalità e migratorietà tra stati, e ogni combinazione ha effetti diversi sulla struttura della popolazione stabile corrispondente. Ovviamente, nel caso multistato, **P** e **C** non sono più vettori, ma matrici (di tante colonne quanti sono gli stati in esame), mentre **G** diventa una matrice di matrici.

#### **10. L'inerzia delle popolazioni**

Una domanda che talvolta interessa, soprattutto ai "pianificatori", è la seguente. Prendiamo una popolazione concreta qualsiasi, e immaginiamo di: a) chiudere le frontiere; b) mantenere la mortalità costante e c) riuscire a portare immediatamente la fecondità al livello di rimpiazzo (quello per cui  $R<sub>0</sub>=1$ ). Che succederebbe, in questo caso, alla popolazione?

Ovviamente, la popolazione diventerebbe alla lunga stazionaria (caro particolare di una stabile, quando R<sub>0</sub>=1 e  $r=0$ ), e avrebbe le caratteristiche strutturali corrispondenti a quelle della serie degli L<sub>x</sub> nella tavola di mortalità utilizzata. Ma, numericamente, il tasso di incremento effettivo non andrebbe immediatamente a zero, perché evolverebbe più o meno rapidamente dal suo valore corrente a quello di equilibrio (zero, appunto). Alla fine del percorso, la popolazione non cambierebbe più, ma durante il percorso sì: aumenterebbe o diminuirebbe? E di quanto?

Si può calcolare il rapporto

$$
I = \frac{0}{\rho} \frac{S}{P}
$$

detto *inerzia* della popolazione (o, in inglese, *population momentum*), e cioè il rapporto tra l'ammontare della popolazione stazionaria finale e quello della popolazione di partenza. Per popolazioni che in partenza sono stabili, per il calcolo dell'inerzia della popolazione si può utilizzare la formula approssimata

$$
I \approx \frac{ne_0}{\sqrt{R_0}}
$$

Mentre invece per popolazioni concrete sarà di norma necessario procedere ai calcoli.

Per un utilizzo pratico, consideriamo la tabella 7, pur se i dati i dati sono un po' vecchi. Come si vede, anche con fecondità al livello di rimpiazzo, la popolazione di molti paesi manterrebbe la sua tendenza a crescere (di qui il termine inerzia), prima di assestarsi a un livello pari a circa una volta e mezzo quello osservato nel 1997: la crescita maggiore si avrebbe in Africa (+56%), ma aumenti considerevoli si osserverebbero anche in Asia e in America Latina (+50% circa). In Europa, invece, si manterrebbe sostanzialmente la popolazione corrente, ma con perdite non trascurabili in alcuni paesi, tra cui la Germania e l'Italia, dove la popolazione calerebbe del 10% circa (qui, cioè, le spinte attuali sono verso una contrazione della popolazione). Il mondo nel suo complesso crescerebbe ancora del 35%, raggiungendo quindi circa 8,1 miliardi di individui.

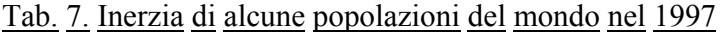

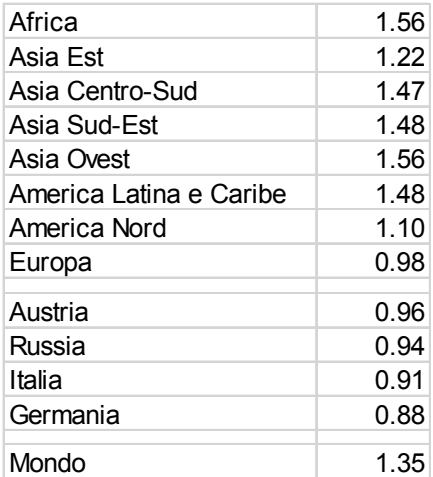

Fonte: Samuel H. Preston e Michel Guillot, *Population dynamics in an age of declining fertility*, Genus, n. 3-4, vol. 53, 1997, p.26.